<span id="page-0-0"></span>Determinação de raízes de funções: Método das Secantes

Marina Andretta/Franklina Toledo

ICMC-USP

27 de março de 2015

Baseado no livro Análise Numérica, de R. L. Burden e J. D. Faires.

 $\Omega$ 

Estamos interessados em resolver o problema de encontrar uma raiz (ou uma solução) de uma equação da forma

$$
f(x)=0,
$$

para uma dada função  $f: \mathbb{R} \to \mathbb{R}$ .

 $\Omega$ 

Já vimos que podemos utilizar o Método de Newton para resolver o problema de encontrar uma raiz de uma função não-linear.

Uma desvantagem do Método de Newton é a necessidade do cálculo da primeira derivada da função. Muitas vezes este cálculo é muito difícil ou muito custoso computacionalmente.

Para evitar o cálculo destas derivadas, faremos um pequena modificação no Método de Newton.

Por definição,

$$
f'(p_{k-1}) = \lim_{x \to p_{k-1}} \frac{f(x) - f(p_{k-1})}{x - p_{k-1}}.
$$

Tomando  $x = p_{k-2}$ , temos que

$$
f'(p_{k-1}) \approx \frac{f(p_{k-2}) - f(p_{k-1})}{p_{k-2} - p_{k-1}} = \frac{f(p_{k-1}) - f(p_{k-2})}{p_{k-1} - p_{k-2}}.
$$

 $\leftarrow$ 

 $2990$ 

э

Lembre-se que, no Método de Newton,

$$
p_k = p_{k-1} - \frac{f(p_{k-1})}{f'(p_{k-1})}.
$$

Usando a aproximação de  $f'(\rho_{k-1})$ , temos

$$
p_k=p_{k-1}-\tfrac{f(p_{k-1})(p_{k-1}-p_{k-2})}{f(p_{k-1})-f(p_{k-2})},
$$

para  $k > 2$ .

Esta modificação do Método de Newton é chamada de Método das Secantes.

Começando com duas aproximações iniciais  $p_0$  e  $p_1$ , a aproximação  $p_2$  é a intersecção da reta que liga  $(p_0, f(p_0))$  e  $(p_1, f(p_1))$ , com o eixo x.

De modo geral, a aproximação  $p_k$  é a intersecção da reta que liga  $(p_{k-2}, f(p_{k-2})) \in (p_{k-1}, f(p_{k-1}))$ , com o eixo x.

Método das Secantes: dados aproximações iniciais  $p_0$  e  $p_1$ , uma tolerância  $TOL > 0$  e o número máximo de iterações  $MAXIT$ , devolve a solução aproximada  $p$  ou uma mensagem de erro.

Passo 1: Faça  $k \leftarrow 1$ .

Passo 2: Enquanto  $k \leq MAXIT$ , execute os passos 3 a 6:

Passo 3: Faça  $p \leftarrow p_1 - \frac{f(p_1)(p_1-p_0)}{f(p_1)-f(p_0)}$  $\frac{(p_1)(p_1-p_0)}{f(p_1)-f(p_0)}$ . Passo 4: Se  $|p-p_1| < \textit{TOL}$  ou  $\frac{|p-p_1|}{|p|} < \textit{TOL}$  ou  $|f(p)| < \textit{TOL}$ , então devolva  $p$  como solução e pare. Passo 5: Faça  $p_0 \leftarrow p_1$  e  $p_1 \leftarrow p$ .

Passo 6: Faca  $k \leftarrow k + 1$ .

Passo 7: Escreva "o método falhou após MAXIT iterações" e pare.

 $\eta$ an

Suponha que devamos obter uma aproximação de uma solução de  $f(x) = \cos(x) - x = 0.$ 

Vamos aplicar o Método das Secantes para resolver este problema. Utilizaremos, como aproximações iniciais os pontos  $p_0 = 0.5$  e  $p_1 = \pi/4$ .

Os pontos gerados pelo Método das Secantes, neste caso, são dados por

$$
p_k = p_{k-1} - \frac{(\cos(p_{k-1}) - p_{k-1})(p_{k-1} - p_{k-2})}{(\cos(p_{k-1}) - p_{k-1}) - (\cos(p_{k-2}) - p_{k-2})},
$$

para  $k > 2$ .

A tabela a seguir fornece os valores  $p_k$  obtidos usando o Método das Secantes.

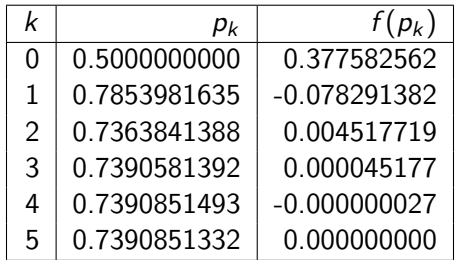

 $4.17 + 1.6$ 

 $299$ 

э

Outra possibilidade é aplicar o Método de Newton para encontrar uma raiz de f. Neste caso,  $p_k$  é dado por

$$
p_k = p_{k-1} - \frac{\cos(p_{k-1}) - p_{k-1}}{-\sin(p_{k-1}) - 1},
$$

para  $k > 1$ .

Utilizaremos  $p_0 = \pi/4$ .

つくい

<span id="page-10-0"></span>A tabela a seguir fornece os valores  $p_k$  obtidos usando o Método das Secantes e o Método de Newton. Note que, mesmo sem a necessidade do cálculo das derivadas, o Método das Secantes, neste caso, converge quase tão rápido quanto o Método de Newton.

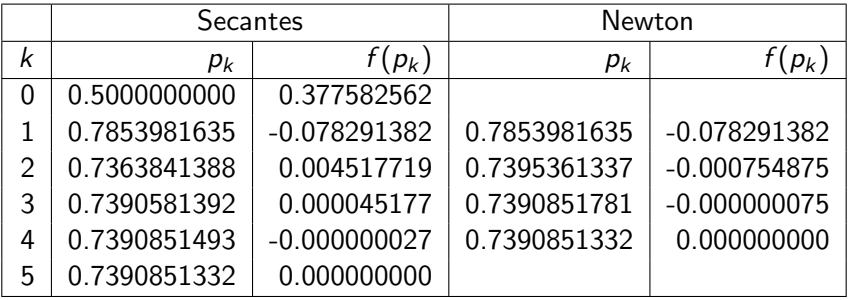

つへへ